#### 加古郡共通様式 一般競争(指名競争)参加資格審査申請書【測量・建設コンサルタント等】

測量・建設コンサルタント等に係る入札に参加する資格の審査を申請します。

 背景色が水色、またはピンク色の項目を入力してください。ピンク色は必須項目です。 エクセルの計算方法は「自動」に設定してください。 行の追加、削除、シートの変更などはできません。

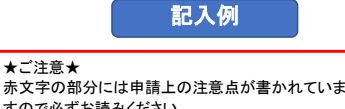

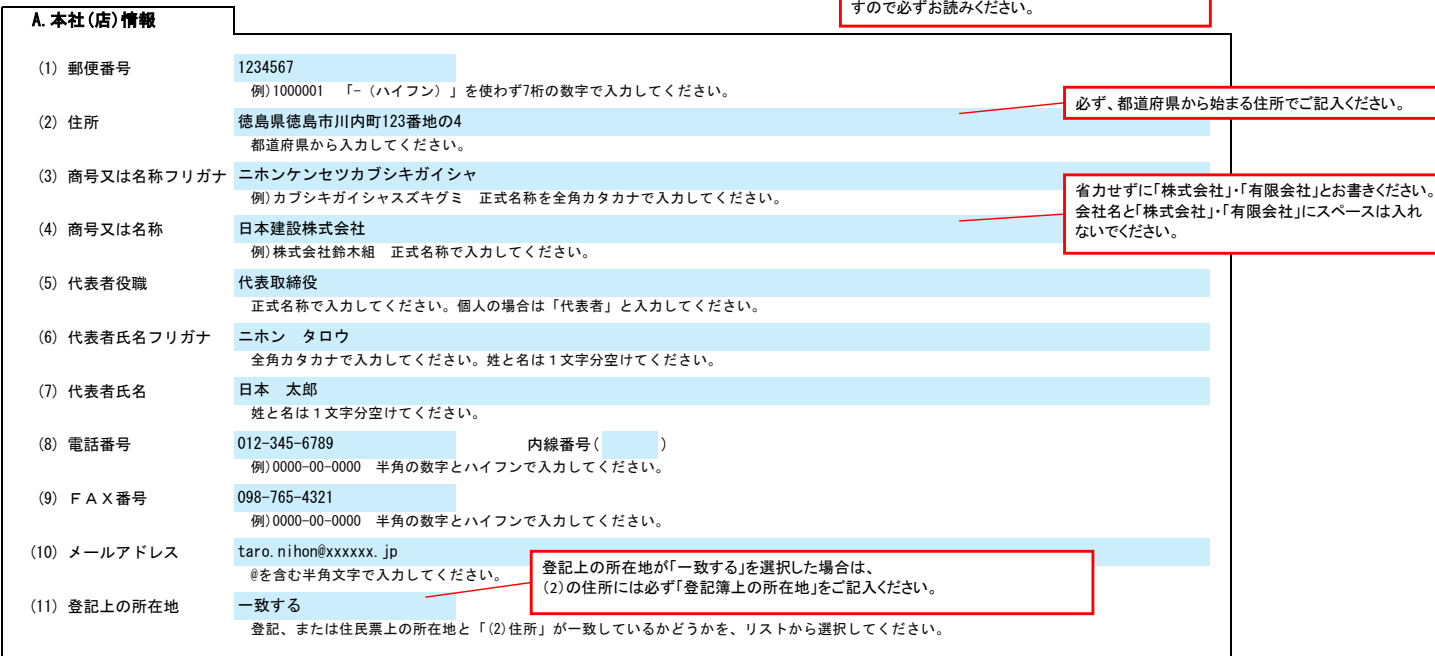

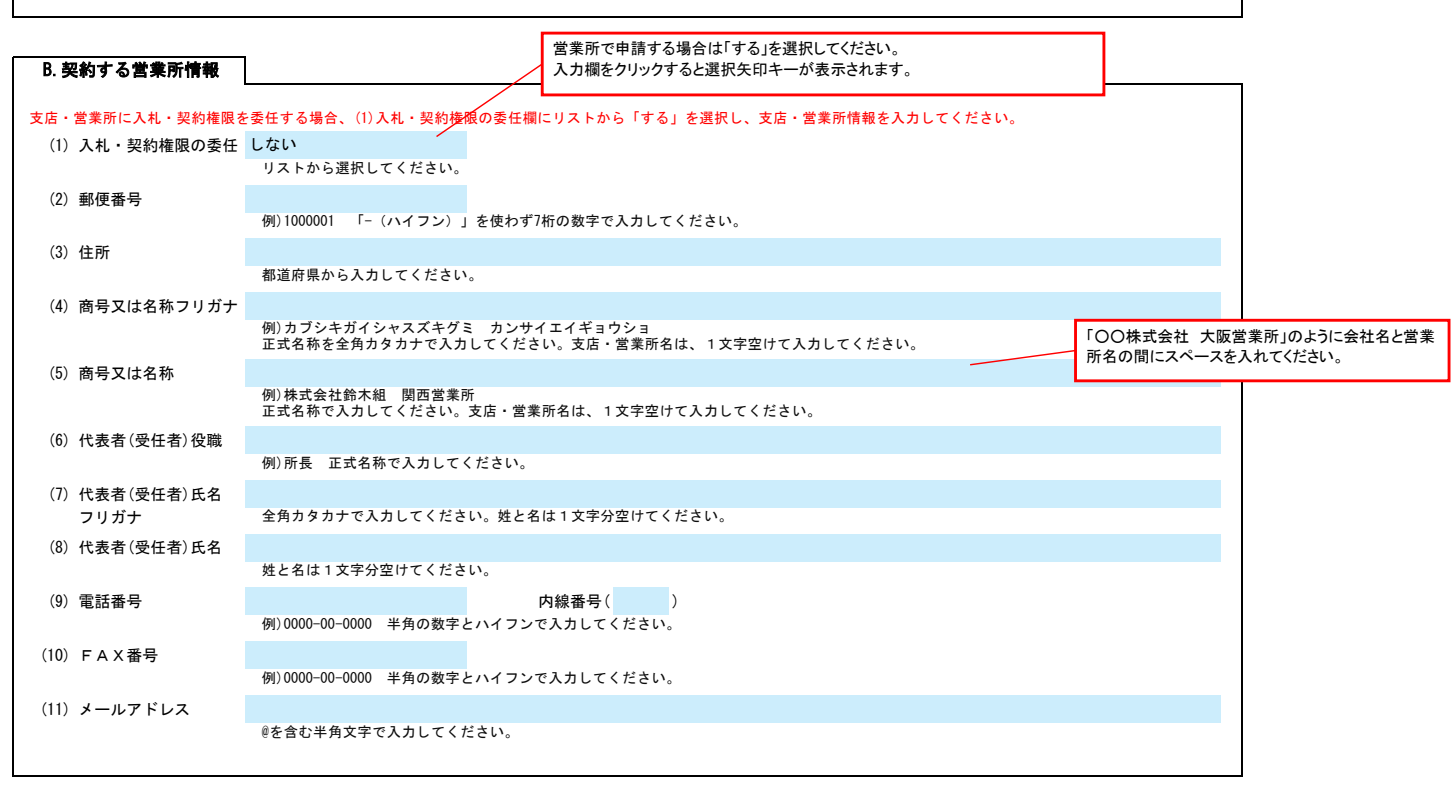

# 加古郡共通様式 一般競争(指名競争)参加資格審査申請書【測量・建設コンサルタント等】 Ver.20230101

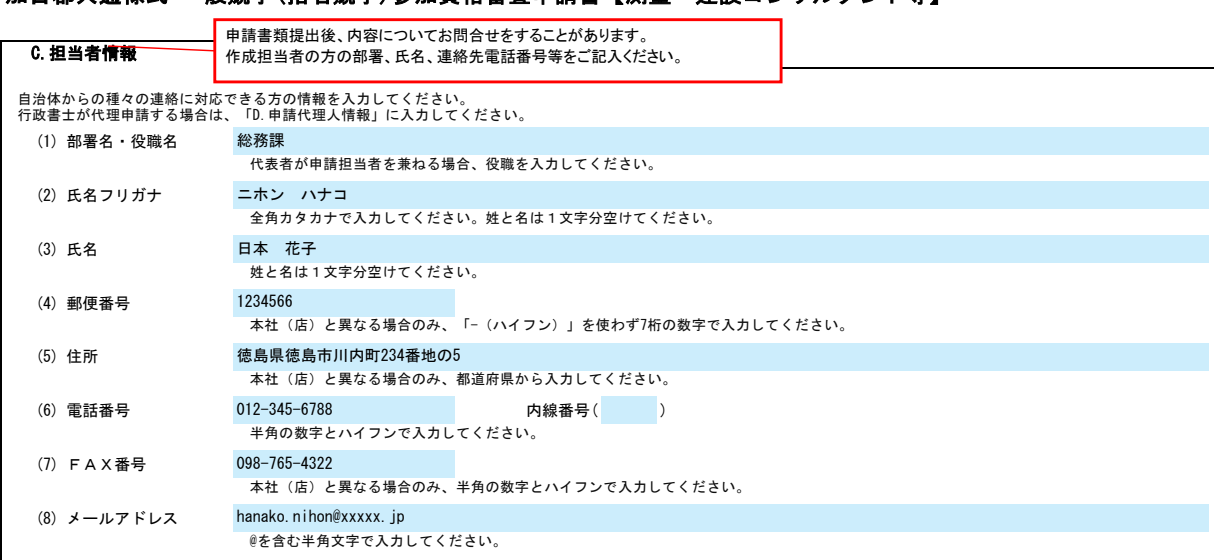

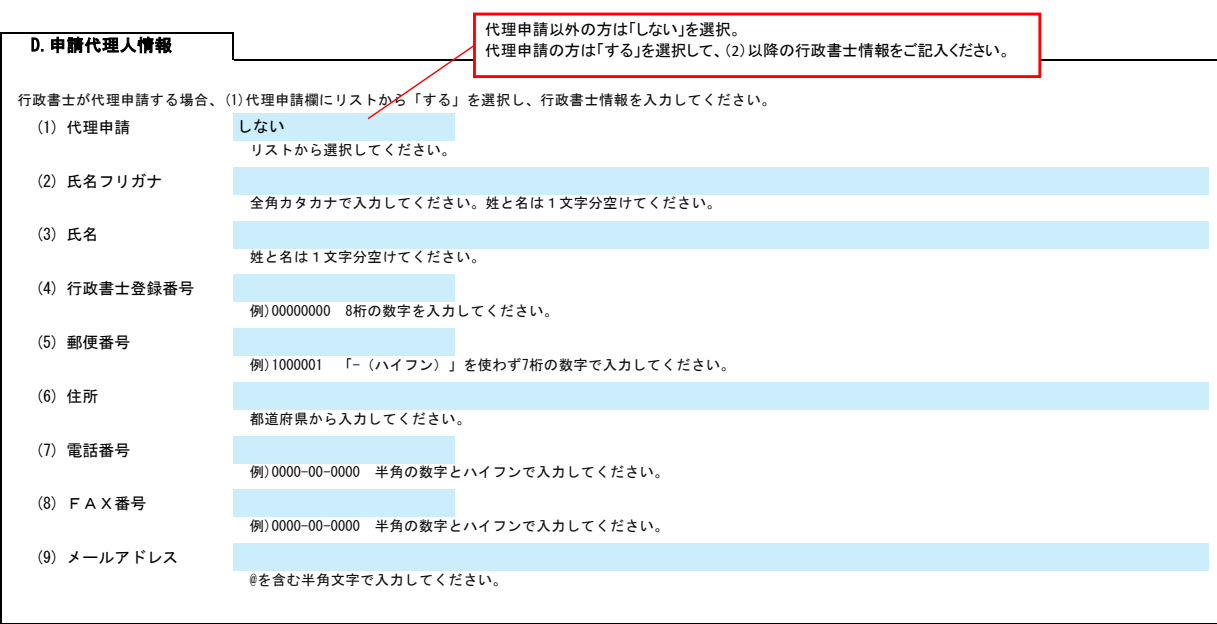

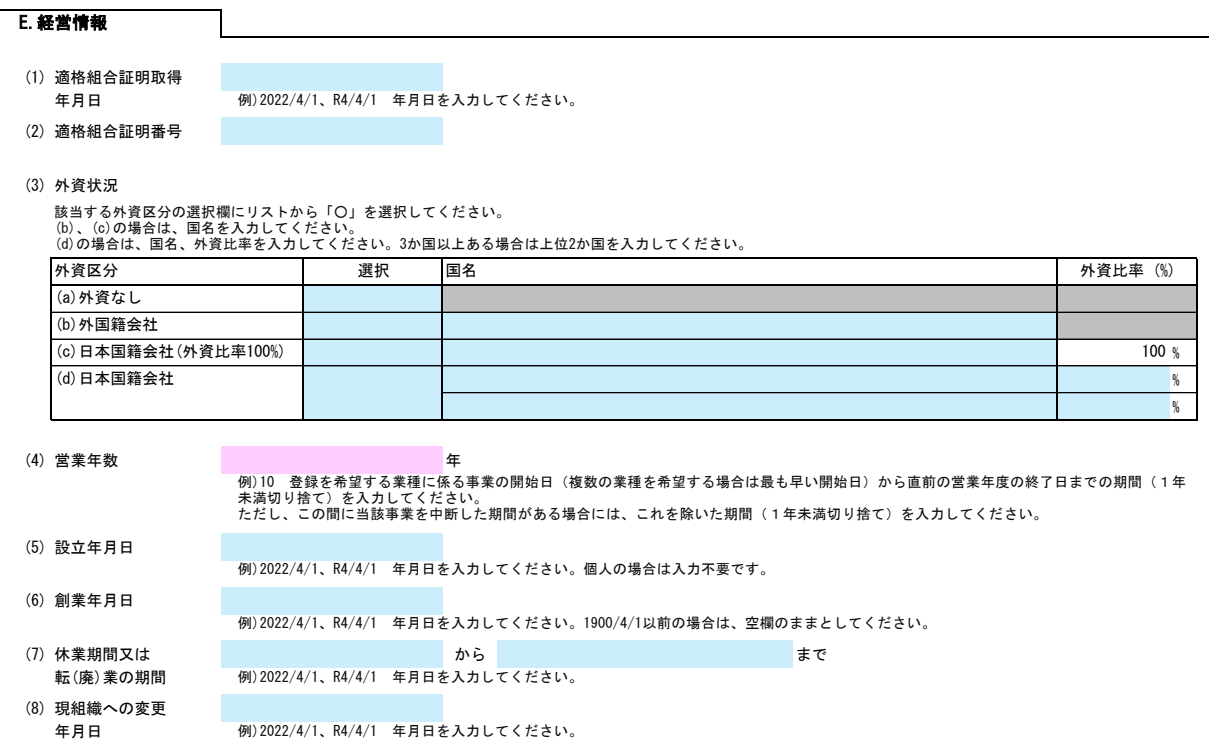

# 加古郡共通様式 一般競争(指名競争)参加資格審査申請書【測量・建設コンサルタント等】 Ver.20230101

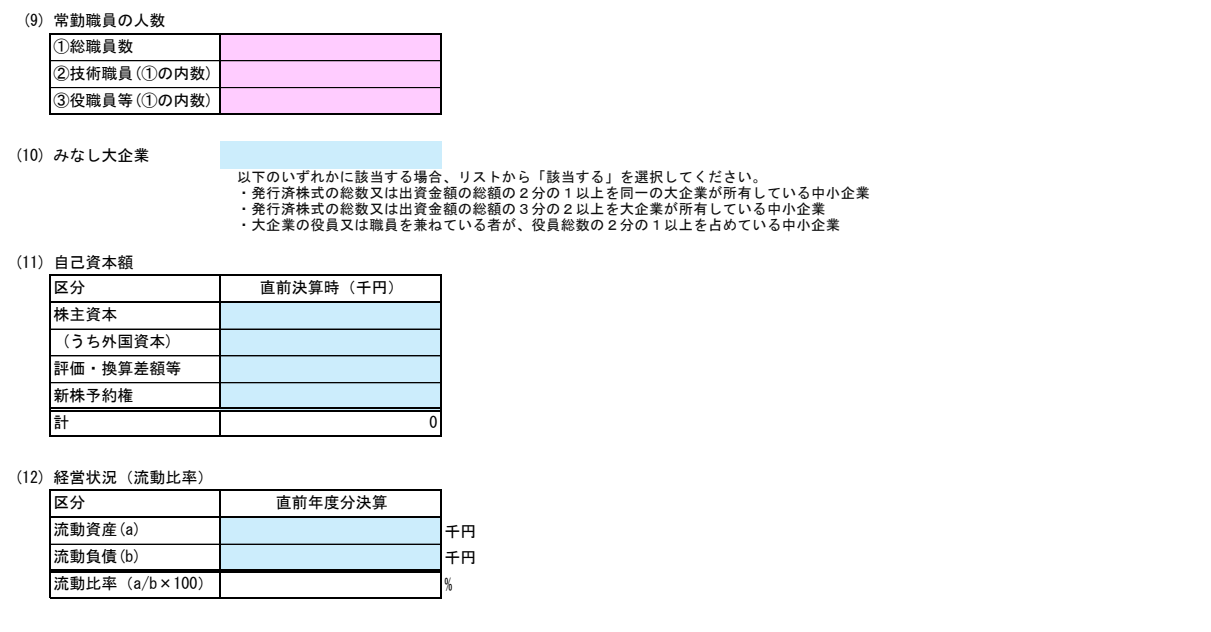

### F.測量等実績高

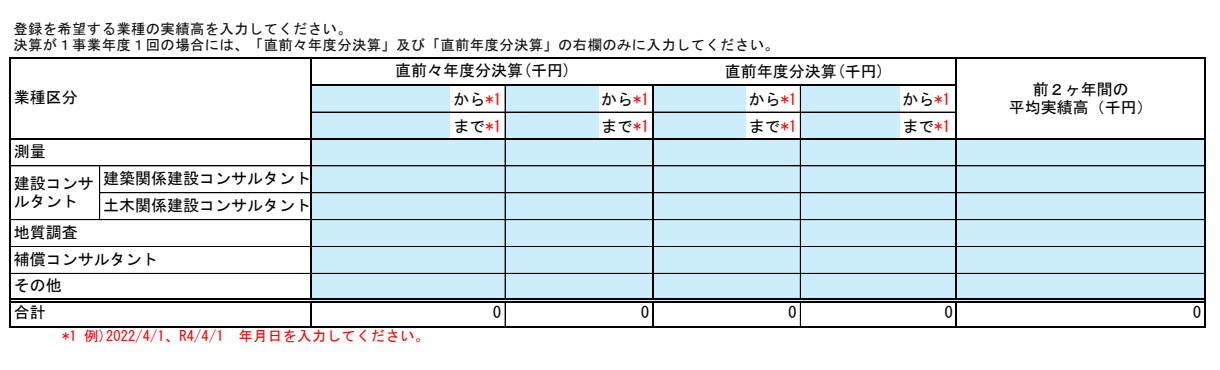

### G.有資格者数

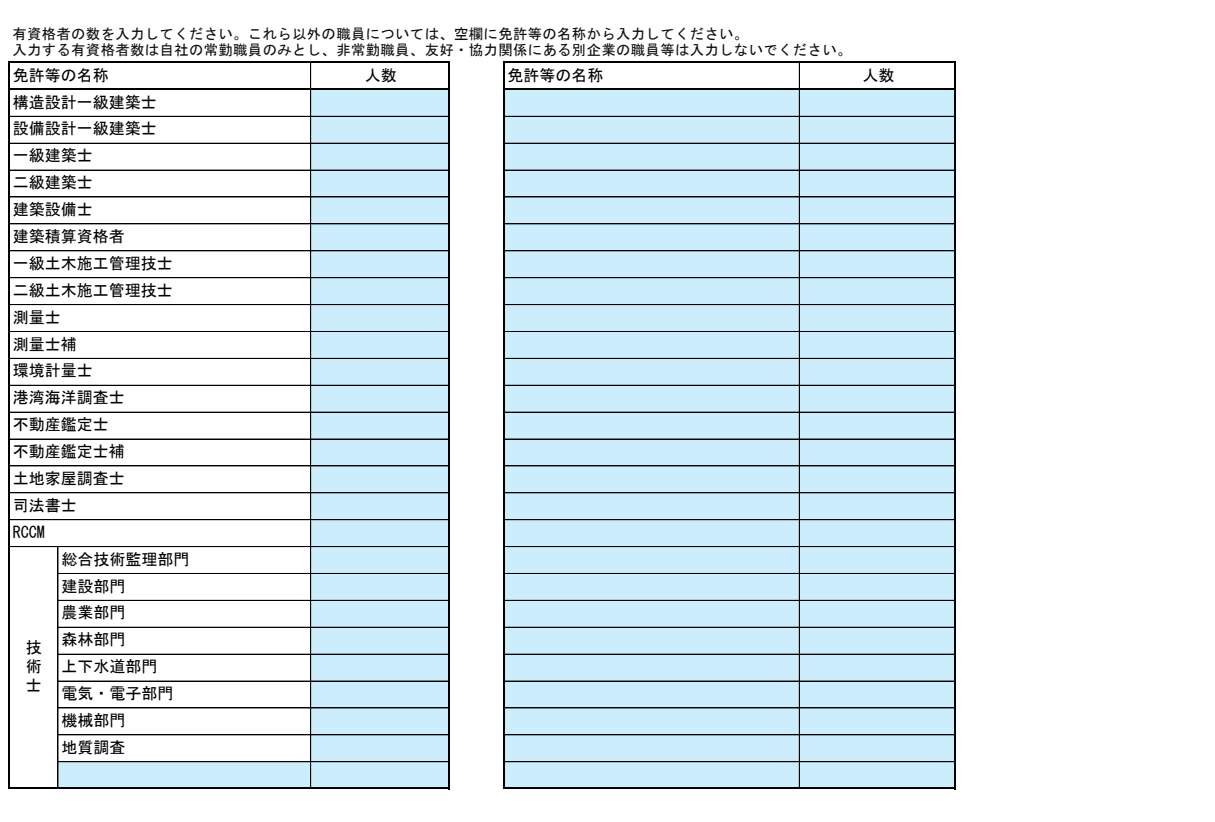

## 加古郡共通様式 一般競争(指名競争)参加資格審査申請書【測量・建設コンサルタント等】 Ver.20230101

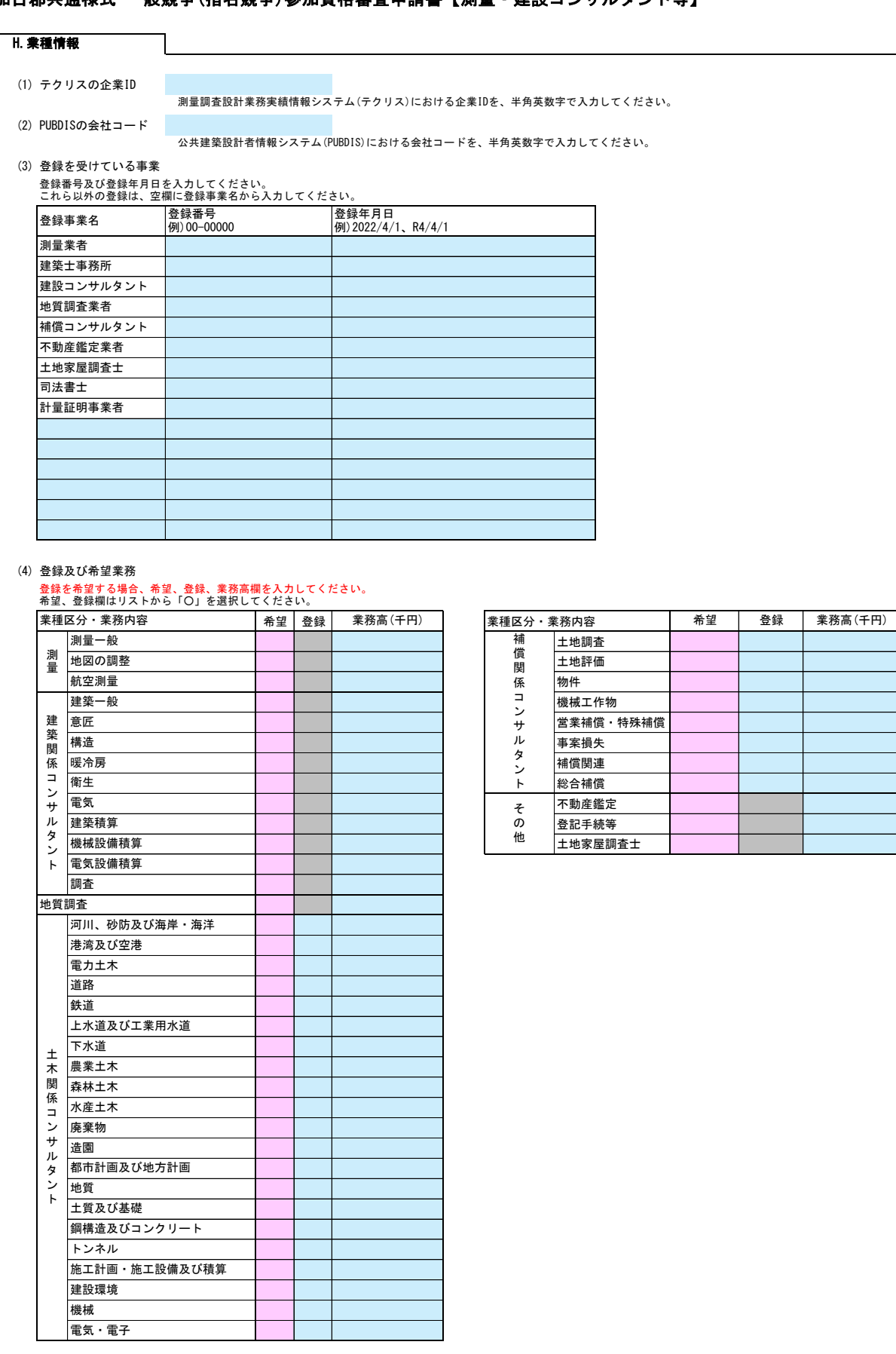

4/4